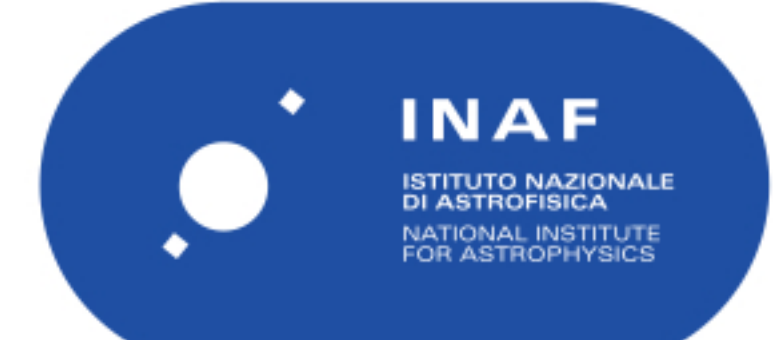

# Rapporti Tecnici INAF<br>INAF Technical Reports

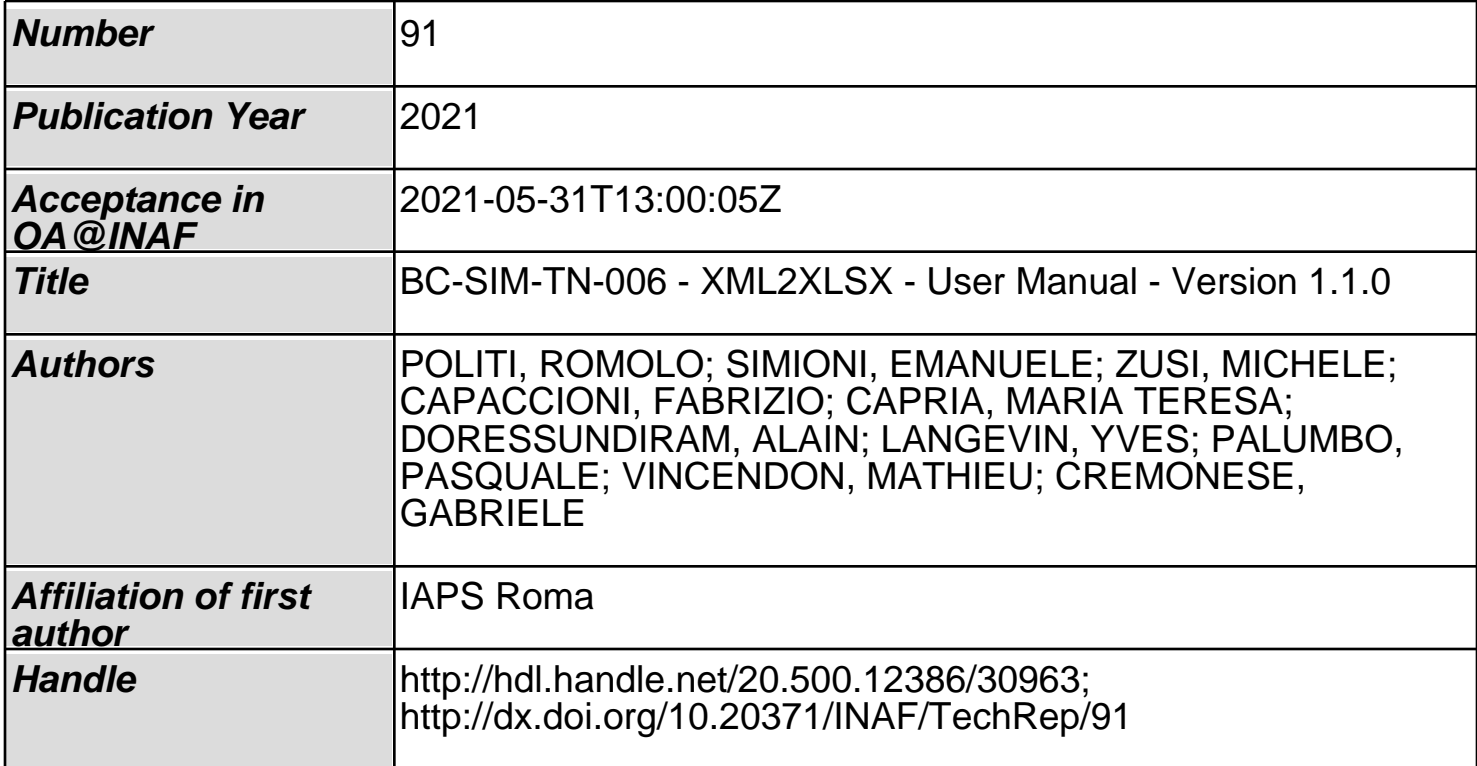

# BC-SIM-TN-006 XML2XLSX - User Manual Version 1.1.0

Romolo Politi<sup>1</sup>, Emanuele Simioni<sup>2</sup>, Michele Zusi<sup>1</sup> Fabrizio Capaccioni<sup>1</sup>, Maria Teresa Capria<sup>1</sup>, Alain Doressundiram<sup>3</sup>, Yves Langevin<sup>4</sup>, Pasquale Palumbo<sup>5</sup>, Mathieu Vincendon<sup>4</sup>, Gabriele Cremonese<sup>2</sup>

<sup>1</sup>INAF-IAPS Via Fosso del Cavaliere 100, 00133, Rome, Italy 2 INAF-OAPD Vicolo Osservatorio 5,35122, Padua, Italy <sup>3</sup>Observatoire de Paris, Laboratoire d'Études Spatiales et d'Instrumentation en Astrophysique (LESIA), 92195 Meudon Cedex, France 4 Institut d'Astrophysique Spatiale, CNRS / Université Paris Sud, 91405, Orsay, France 5 Università Parthenope, Centro Direzionale Isola 4, 80133, Naples, Italy

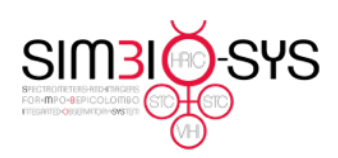

Document BC-SIM-TN-006 Date 24/02/2021 Issue  $\mathbf{1}$ Revision  $\mathbf 0$  $2$  of  $7$ Page

# Index

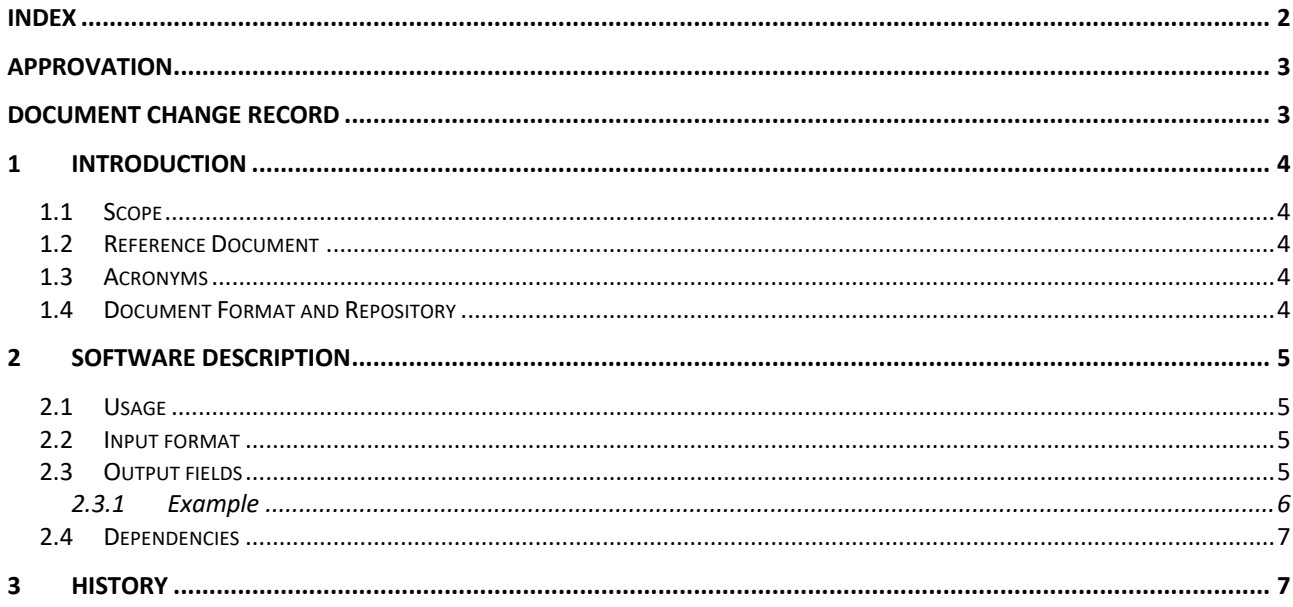

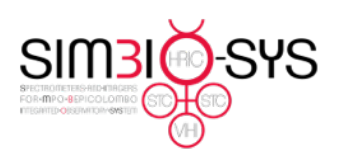

Document BC-SIM-TN-006 Date 24/02/2021 Issue 1 Revision 0 Page 3 of 7

# Approvation

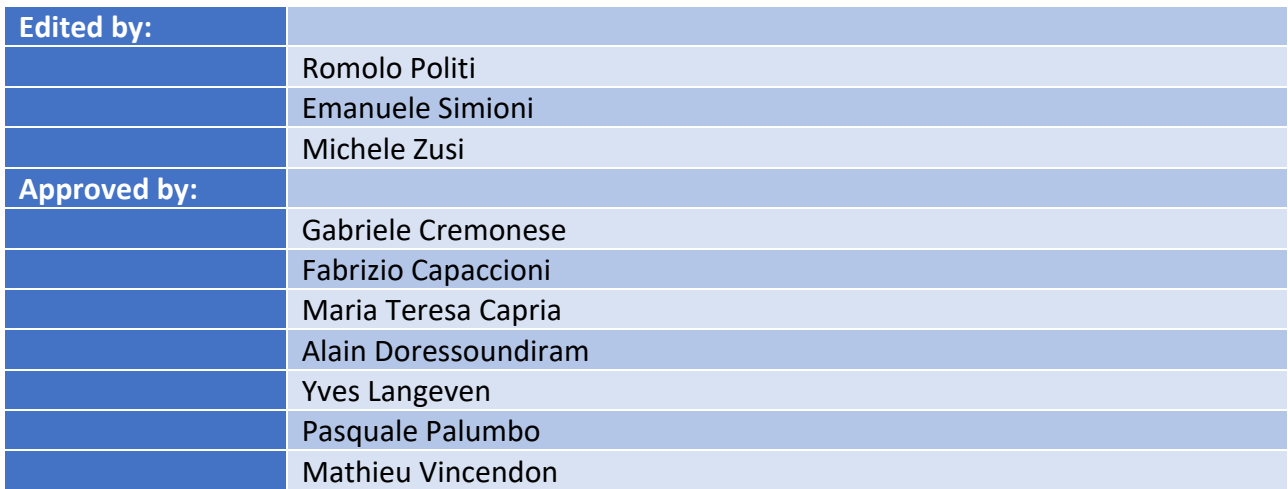

## Document Change Record

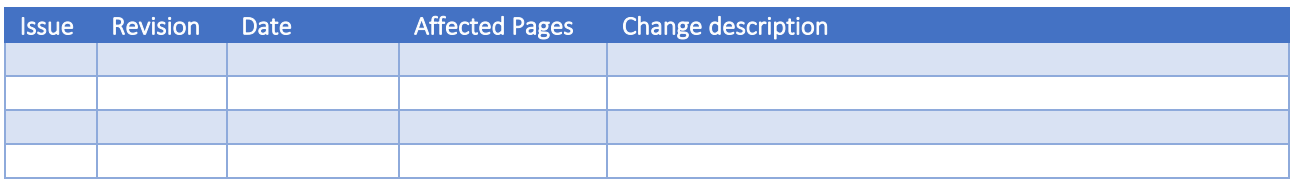

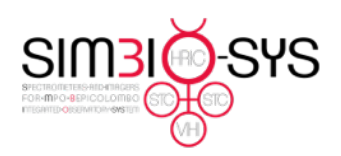

Document BC-SIM-TN-006 Date 24/02/2021 Issue 1 Revision 0 Page 4 of 7

### 1 Introduction

#### 1.1 Scope

In this document we will describe the software used to convert the Telecommand history report from XML to XLSX format for the Spectrometers and Imagers for MPO BepiColombo Integrated Observatory SYStem (SIMBIO-SYS).

#### 1.2 Reference Document

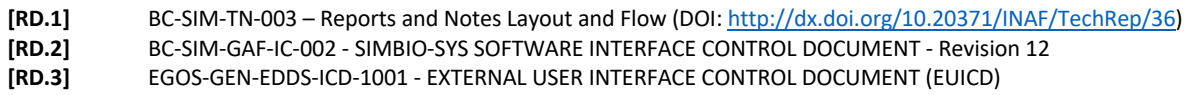

#### 1.3 Acronyms

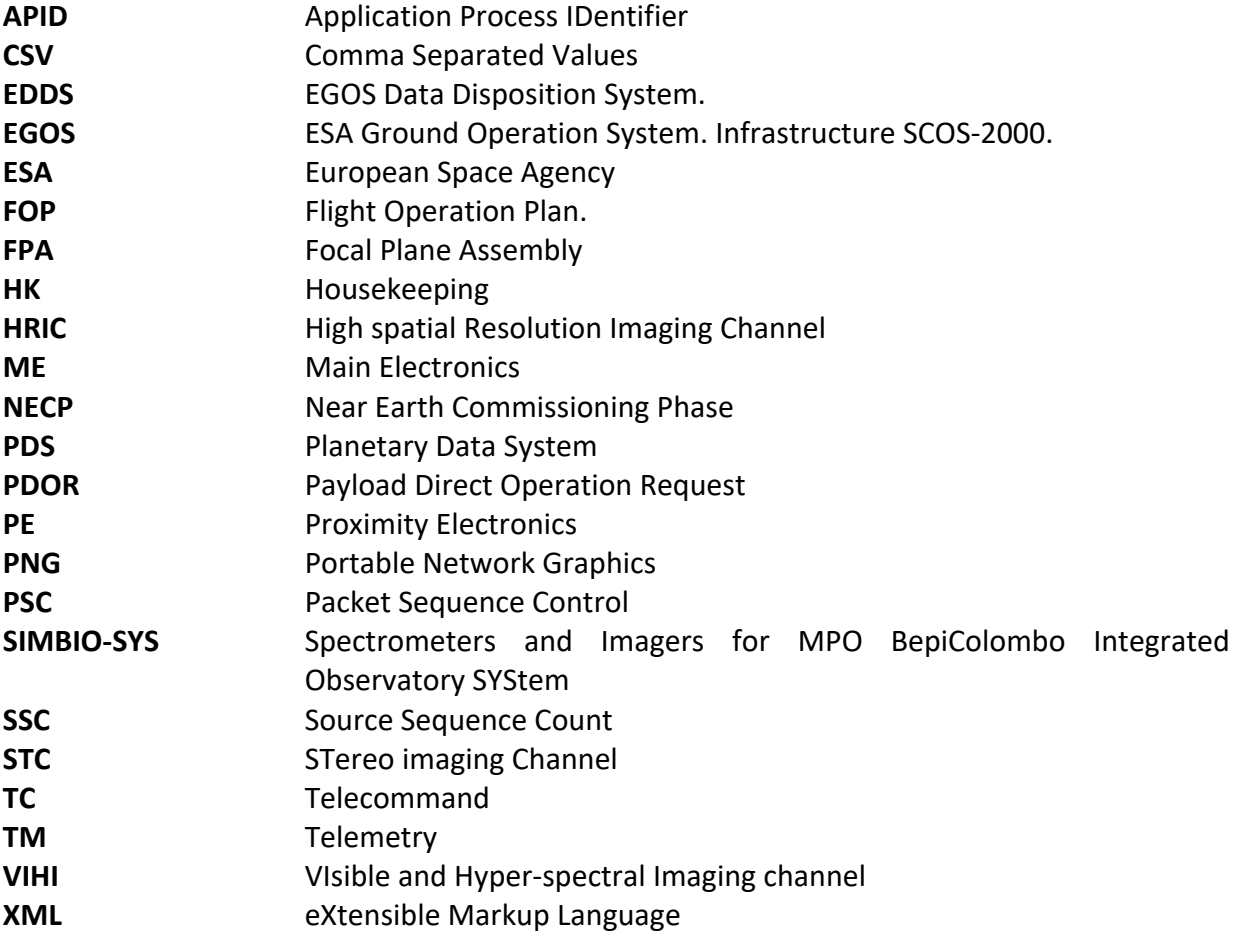

#### 1.4 Document Format and Repository

This document is compliant with the SIMBIO-SYS Report and Note Layout and Flow [RD.1]**Errore. L'origine riferimento non è stata trovata.** and will be archived both on the INAF Open Access repository and the SIMBIO-SYS team Archive.

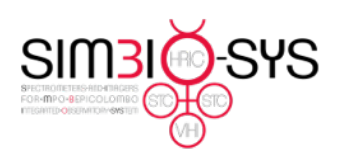

Document BC-SIM-TN-006 Date 24/02/2021 Issue 1 Revision 0 Page 5 of 7

#### 2 Software description

The XML2XLSX software is developed in Python 3.6 for the SIMBIO-SYS pipeline environment. Some tests demonstrated that it also works correctly in other LINUX distribution (Ubuntu and Fedora) and macOS (10.15.6 and earlier).

The software analyzes the Telecommand (TC) history report (provided by XXX from EDDS server) and convert it in Excel (XLSX) format.

#### 2.1 Usage

The standard usage of the software is

#### \$./XML2XLS input.xml outout.xlsx

Where *input.xml* is the TC report downloaded from the EDDS server and *output.xlsx* is the output file in MS Excel format.

The option *-h* could be used for the online help.

#### 2.2 Input format

The TC report used as input has two nested structure in the list of TC (*PktTcReportList*): the TC (*PktTcReportListElement*) and the TC parameters, if required, (*PktTcReportParameterList* , list of the parameters, and *PktTcReportParameterListElement*, each parameter). All the TC fields parameters are reported in [RD.3]

#### 2.3 Output fields

Only the significant fields and parameters of each TC are reported into the output file. In the following tables the field name together with its description are listed with the reference column in the output spreadsheet for the TC (see Table 1) and TC parameters (see Table 2).

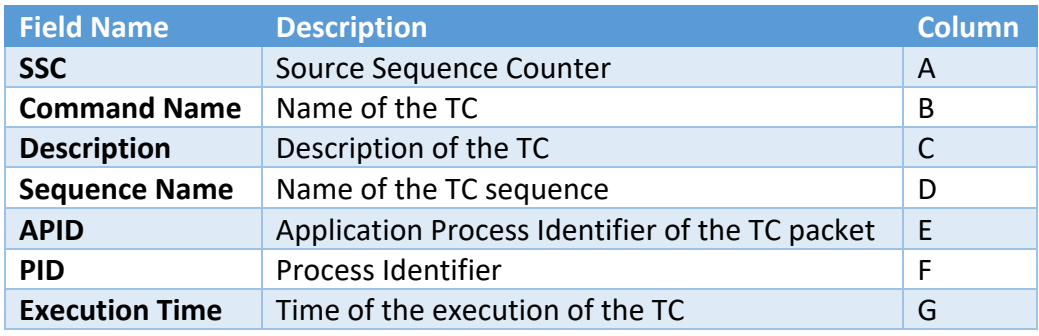

*Table 1: Field for the TCs reported in the output file.*

Note that the Execution Time does not represent the execution time by SIMBIO-ME but the execution by the satellite which means that it should be as immediate as possible with the acceptance time of the SIMBIO-ME.

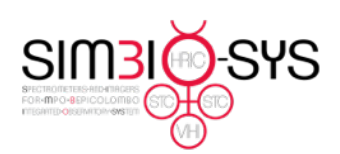

Document BC-SIM-TN-006 Date 24/02/2021 Issue 1 Revision 0 Page 6 of 7

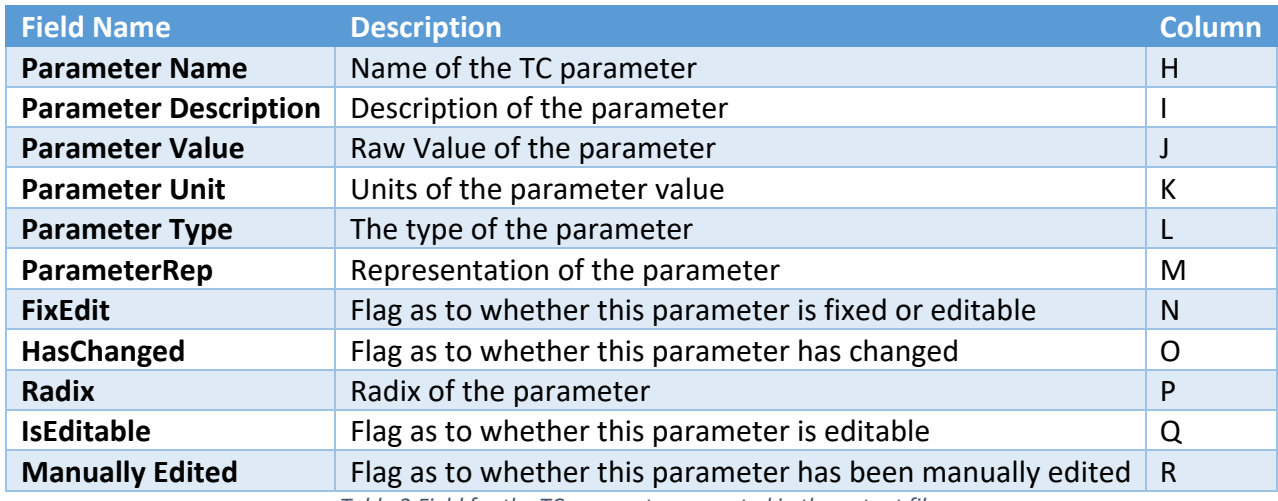

*Table 2:Field for the TC parameters reported in the output file.*

#### 2.3.1 Example

Starting from the following HRIC Science TC an example of the produced output is shown in Figure 2.

| <b>SSC</b> | CommandName | Description              | Sequence Name | APID. | $-$ PID | <b>ExecutionTime</b>        | $\overline{\phantom{a}}$ |
|------------|-------------|--------------------------|---------------|-------|---------|-----------------------------|--------------------------|
| 30         | ZSS17102    | <b>SIMB HRIC SCIENCE</b> | ASSF101A      | 812   | '50     | 2019-11-27T05:35:30.000000Z |                          |
|            |             |                          |               |       |         |                             |                          |
|            |             |                          |               |       |         |                             |                          |
|            |             |                          |               |       |         |                             |                          |

*Figure 1: Example of a TC in the output file.*

In Figure 2 is shown the parameters list for the previous TC.

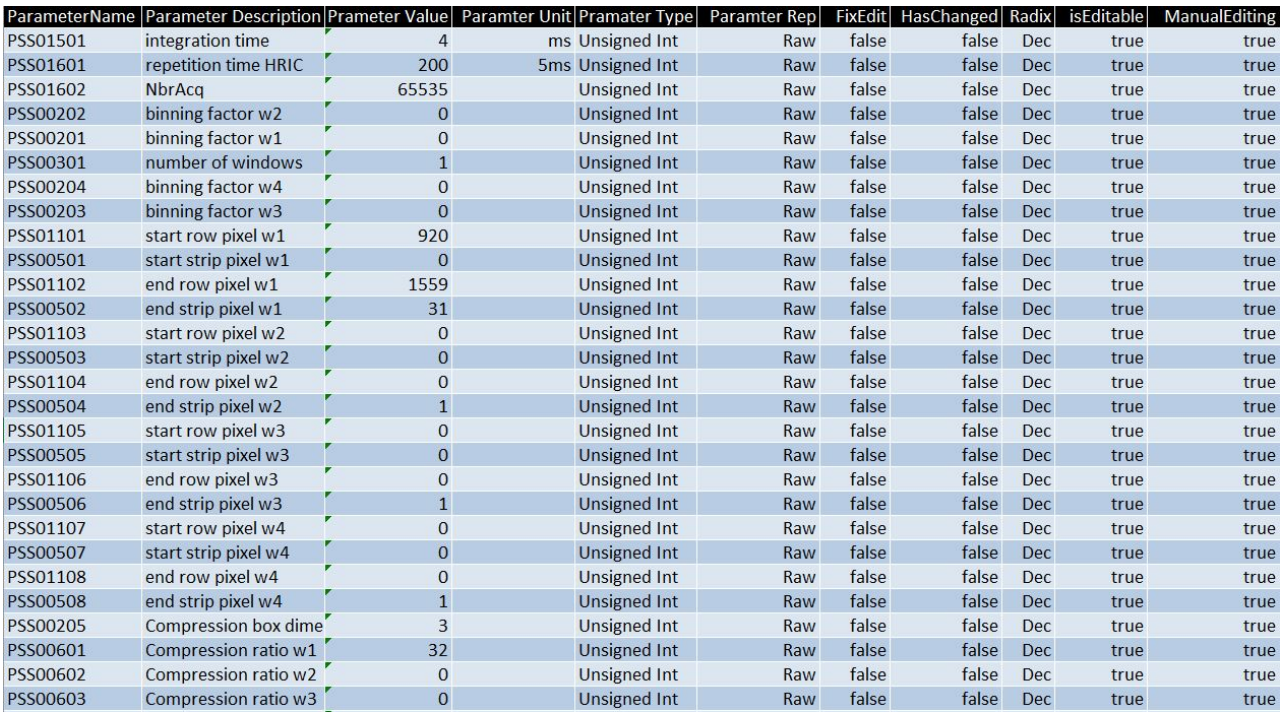

*Figure 2: Example of the list of parameters for a HRIC science TC.*

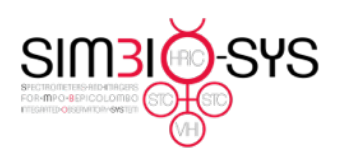

Document BC-SIM-TN-006 Date 24/02/2021 Issue 1 Revision 0 Page 7 of 7

#### 2.4 Dependencies

The software requires the installation of the following Python libraries:

- argparse
- xlsxwriter

#### 3 History

- 1.1.0 Fixed bug TC without parameters was ignored.
- 1.0.0 Original Version.